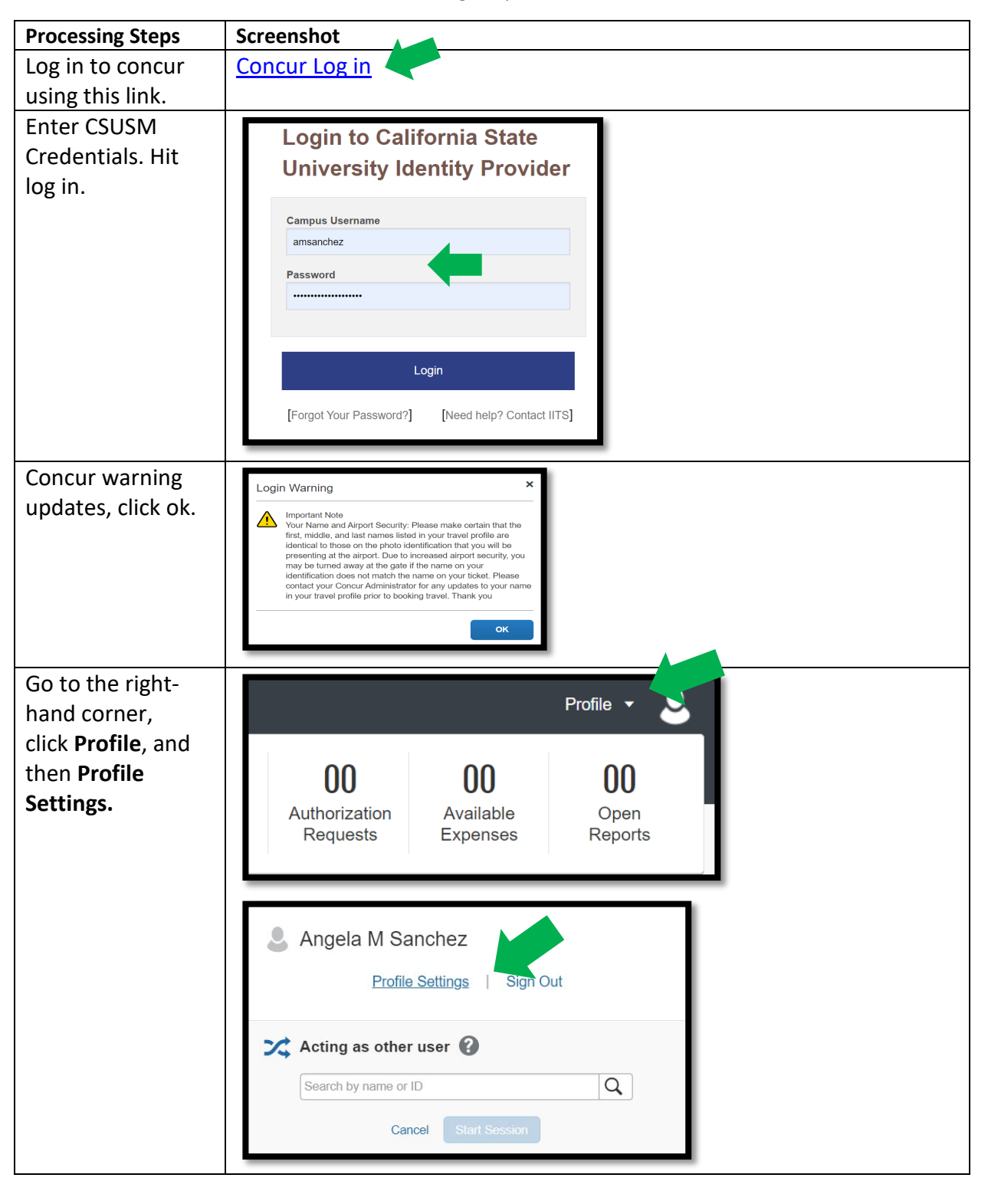

How to enter Personal Car Information for Mileage Expenses:

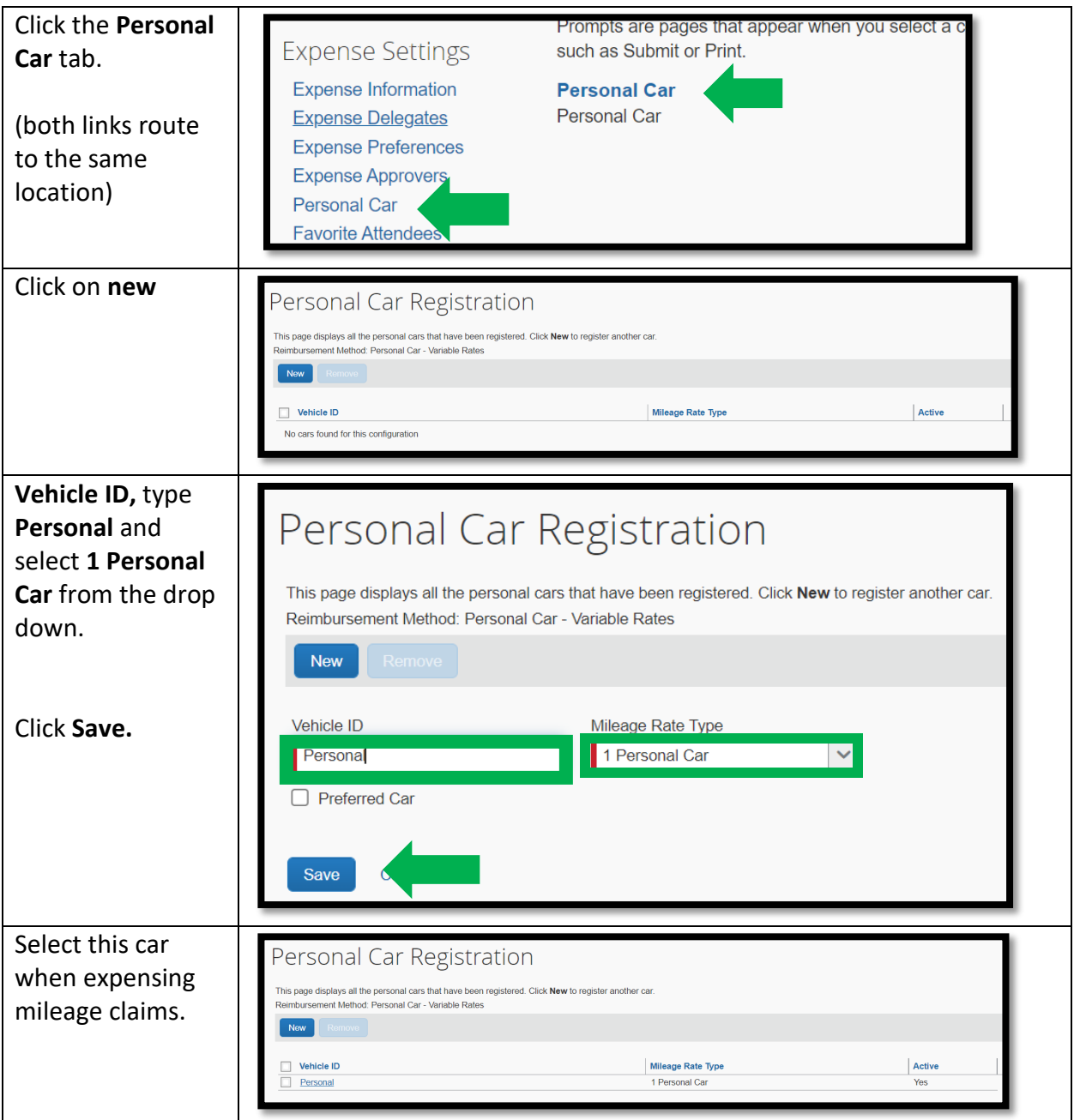